# 目 次

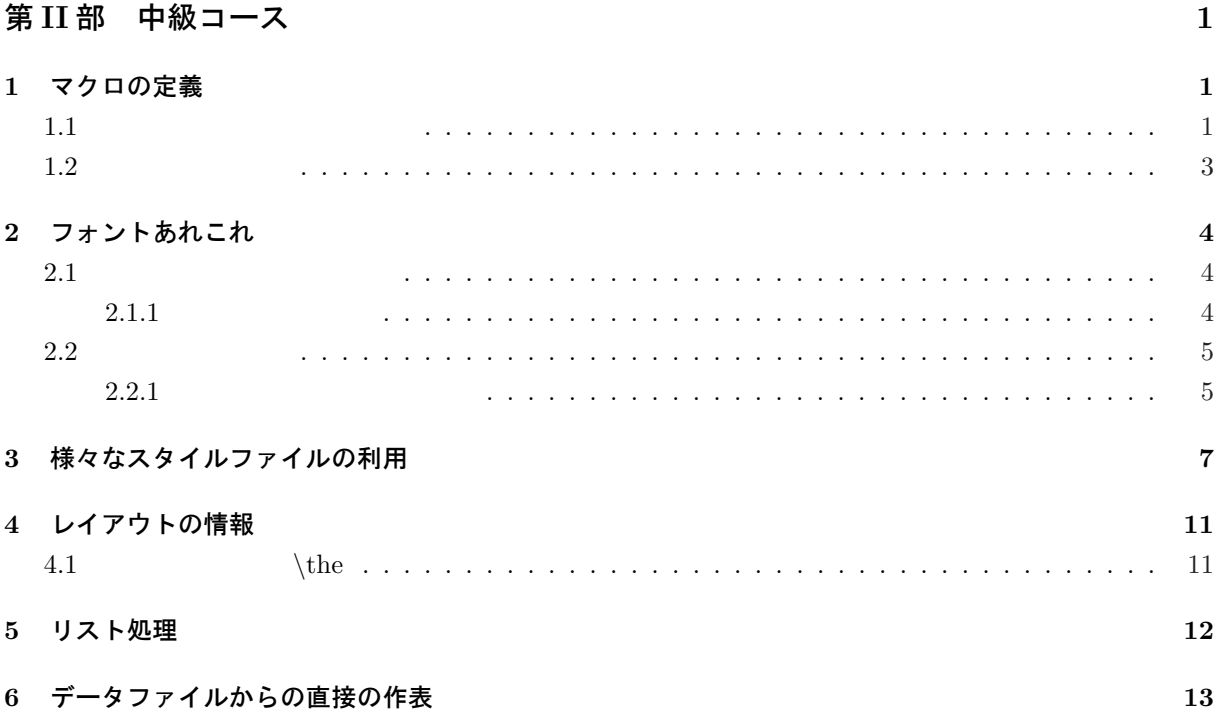

# 第 II 部 中級コース

### 1 マクロの定義

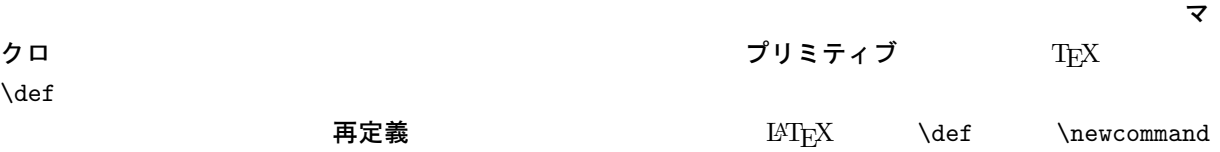

#### 1.1 単純な置き換え:引数なし

置き換え

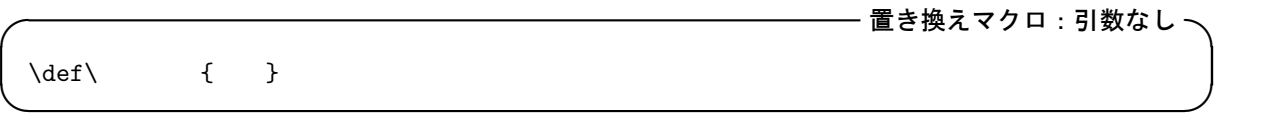

\def\TSF{Thin Solid Films}  $\label{eq:10} \begin{array}{ccc} \text{def} & \{ & & \\ & \{ & & \\ \end{array}$ 

\TSF{}  $\setminus$ 

Thin Solid Films  $\hfill\ldots$ 

## 練習 1

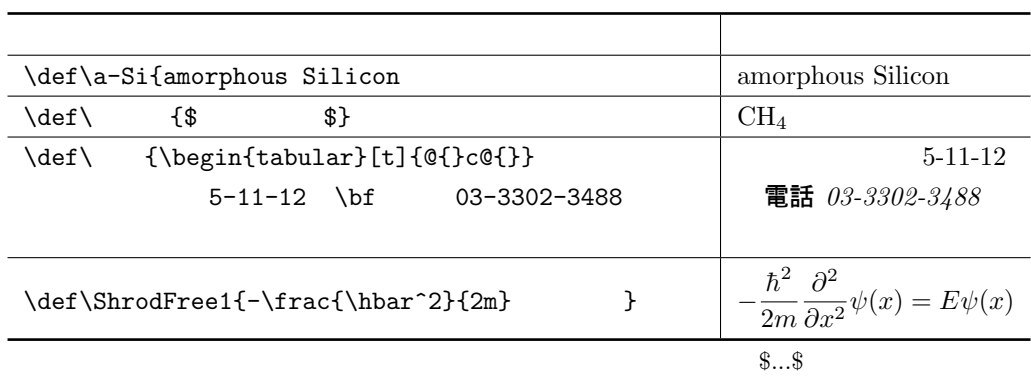

```
\text{LATEX} TEX \text{LATEX}\arctan\arctan\left(\frac{\text{d}x}{\text{d}x}\right)macros ) \forall\frac{9}{2}\def\yen{{\setbox0=\hbox{Y}Y\kern-.97\wd0\vbox{\hrule height.1ex width.98\wd0
    \kern.33ex\hrule height.1ex width.98\wd0\kern.45ex}}}
    \%1. \def\{\text{\texttt{m}}\} : \qquad \qquad2. {\setbox0=\hbox{Y} : \qquad \qquad ( ) box0
    3. Y : Y ( )
    4. \kern-.97\wd0 : wd0(=box0 ) -0.97
    5. \vbox{
    6. \hrule height.1ex width.98\wd0 : (0.98wd0, 0.1ex)7. \kern.33ex : 0.33ex (2002)
    8. \hrule height.1ex width.98\wd0 :
    9. \ker n.45ex}} : 0.45ex
        Y( ) 2 ( ) Y(footnotesize \ast Large \ast huge \asttt \# bf x \phi for Y it \text{ \frac{ \frac{ \frac{ \frac{ \frac{ \frac{ \frac{ \frac{ \frac{ \frac{ \frac{ \frac{ \frac{ \frac{ \frac{ \frac{ \frac{ \frac{ \frac{ \frac{ \frac{ \frac{ \frac{ \frac{ \frac{ \frac{ \frac
  練習 2
      \text{LaTeX} latext.tex
    grep \LaTeX /usr/local/lib/tex/macros/latex.tex -5 | less
    % THE \LaTeX LOGO IS DEFINED HERE.
    \frac{9}{6}\def\LaTeX{{\rm L\kern-.36em\raise.3ex\hbox{\sc a}\kern-.15em
       T\kern-.1667em\lower.7ex\hbox{E}\kern-.125emX}}
この定義による字形はどんな場合に崩れるでしょうか?
  練習 3
            Y \rule[lift]{width}{height}
    \def\Nyen{\setbox0=\hbox{Y}Y\kern-.85\wd0\rule[.78ex]{.70\wd0}{.1ex}%
    \kern-.70\wd0\rule[.40ex]{.70\wd0}{.1ex}}
                  出力例 \angle (\yen) \angle (\Nyen)
  練習 4
     (Inner product) \qquad \qquad \qquad [4, \qquad p.61] \qquad \qquad \qquad \qquad\tau is the contract \tau出力例 A \cdot B \overline{A} \cdot B
```
#### 1.2 引数がある場合

─── 置き換えマクロ : 引数あり ~  $\det\{\n \quad #1#2... {\n \quad #1, #2,... \quad \}$ 

✒ ✑

\def\MaxwDist#1{\int\!f(v)#1\,dv}

 $\{\forall x\in N\text{ such that } \quad \quad \mathcal{U}(x)-K\} \quad \mathcal{U}(x) = \mathcal{U}(x) + \mathcal{U}(x)$ 

 $#1$  ( )

$$
\int f(v)v dv \quad \int f(v)(V(x) - K) dv \quad \int f(v) \text{ 祇積分関数 } dv
$$

練習 5

•  $\def\Lap{\frac{\partial^2}{\partial x^2}. . .}$ 

$$
\frac{\partial^2}{\partial x^2} + \frac{\partial^2}{\partial y^2} + \frac{\partial^2}{\partial z^2}
$$

• \def\Shrod#1{...\Lap\right}#1+V#1... } (#1 \mit\Psi(\mbox{\boldmath r}) 果。)

$$
-\frac{\hbar^2}{2m}\left\{\frac{\partial^2}{\partial x^2} + \frac{\partial^2}{\partial y^2} + \frac{\partial^2}{\partial z^2}\right\}\Psi(\mathbf{r}) + V\Psi(\mathbf{r}) = E\Psi(\mathbf{r})
$$

• \def\GaussInt#1#2#3{\int\!\!\!\_ ... }  $(\#1, #2, #3 \ A, S', V)$ 

$$
\iint_{S'} A_n dS = \iiint_V \text{div} \mathbf{A} dV
$$

 $\qquad \qquad \bigotimes \setminus \text{def}$  ( $\qquad \qquad \qquad \text{(par)}$  $\langle \text{long}\backslash \text{def} \rangle$ 

練習 6

 $\langle\text{long}\def\right\rangle$ 

 $\Gamma$  1\par 2\par 3} 段落 1  $\sqrt{2}$  $\sqrt{3}$ 

## 2 フォントあれこれ

## 2.1 非標準フォントのロード

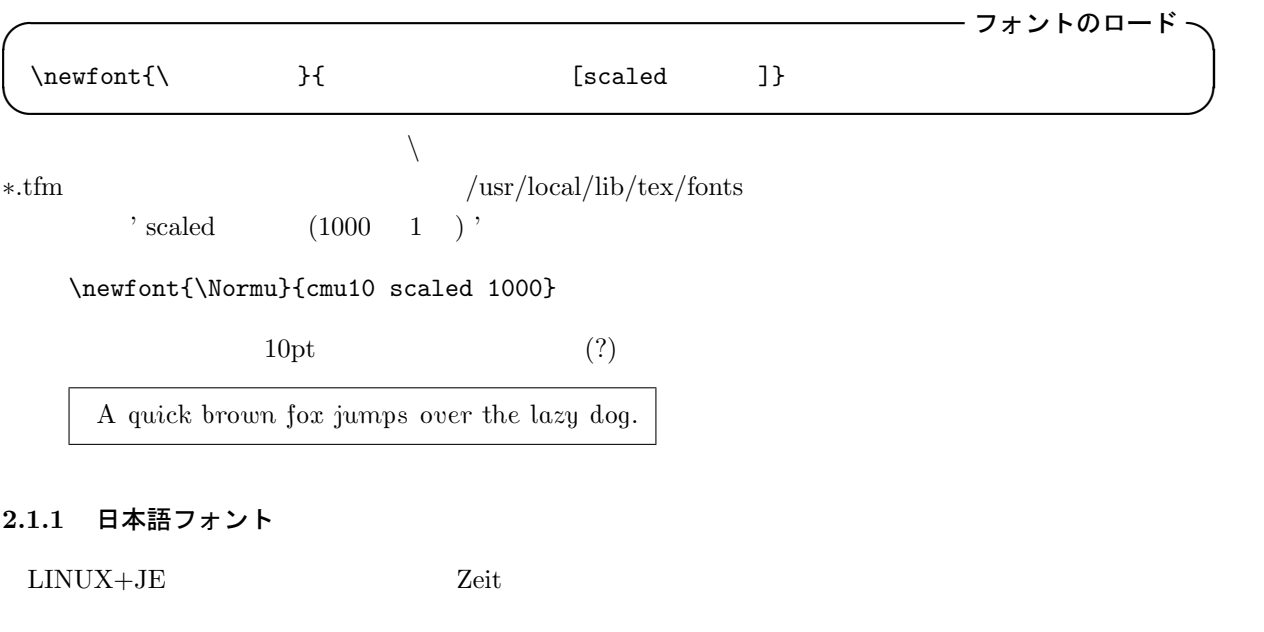

\newfont{\BBiggoth}{goth10 scaled 30000}

 $300pt$ 

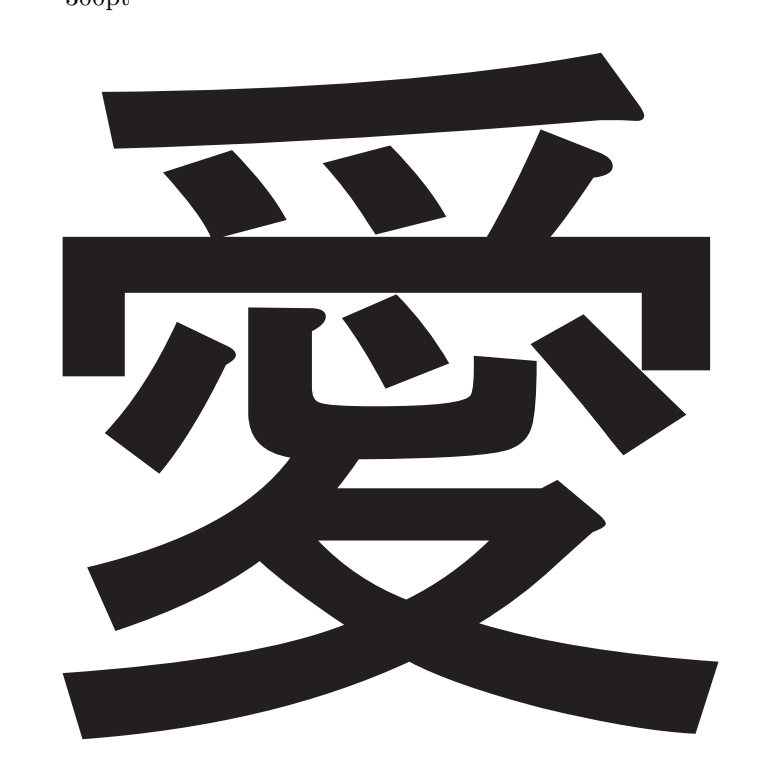

図 1 300pt のゴシック文字の出力例

### 2.2 フォントの一覧

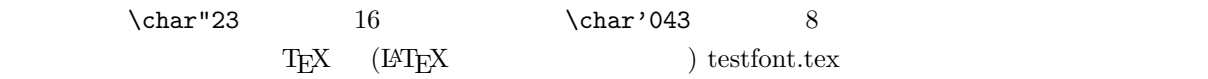

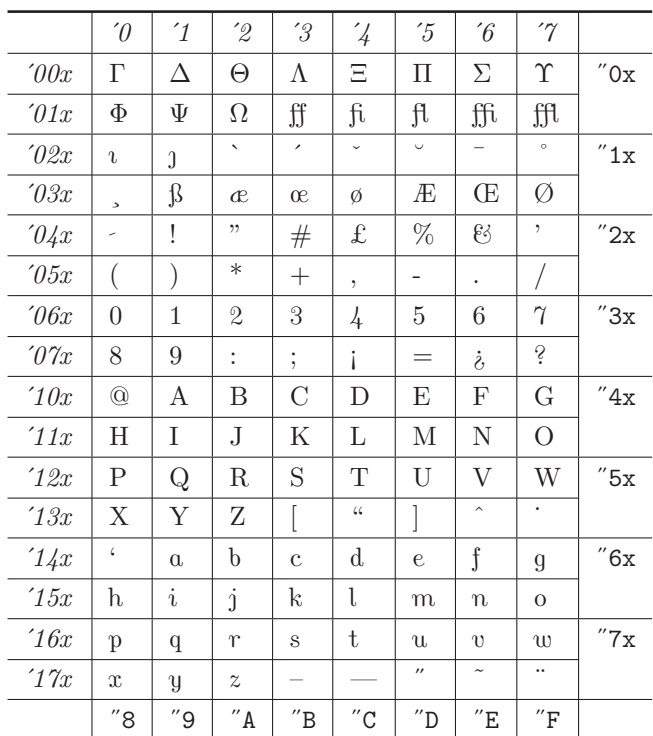

表 1 cmu10 フォントの一覧

### 2.2.1 フォントを使った枠組み

 $\bf{dingbat}$ 

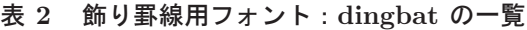

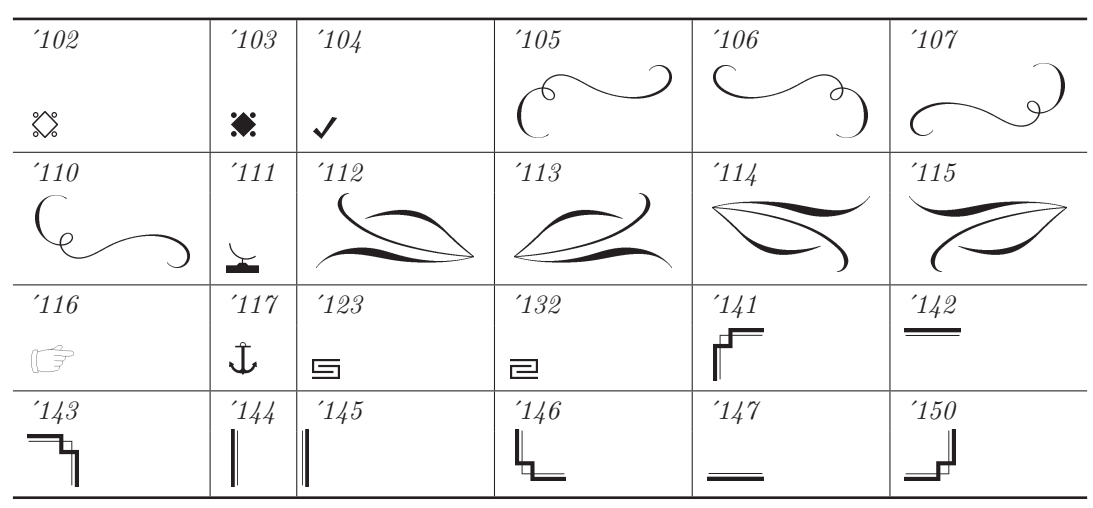

```
METAFONT CONTROL
えました (オリジナルでは漢字と相性が悪いようでした)
    \newfont{\ding}{dingbat scaled 1000}
   1 \long\def\RRamec#1{
   2 \setbox0=\hbox{\ding\char'141}
   3 \newdimen\charwidth \charwidth=\wd0
   4 \newdimen\charheight \charheight=\ht0
   5 \def\updoublerulefill{\xleaders\hbox to 0.6\charwidth
   6 {\hss\ding\char'142\hss}{\hfs\char'142\ms}7 \def\downdoublerulefill{\xleaders\hbox to 0.6\charwidth
   8 {\hss\ding\char'147\hss}\hfill}
   9 \def\leftdoublerulefill{\xleaders\vbox to 0.6\charheight
   10 {\vss\hbox{\ding\char'144}\vss}\vfill}
   11 \def\rightdoublerulefill{\xleaders\vbox to 0.6\charheight
   12 {\vss\hbox{\ding\char'145}\vss}\vfill}
   13 \newdimen\Width \newdimen\Height
    14 \newdimen\Widthn \newdimen\Heightn
   15 \setbox0=\vbox{#1}
   16 \Height=\ht0 \advance\Height\dp0
   17 \Width=\wd0
   18 \Widthn=\Width \advance\Widthn 2.1\charwidth
   19 \vbox{%
    20 \hbox to\Widthn{\ding\char'141\updoublerulefill\ding\char'143}
   21 \hbox to\Width{
   22 \hskip-2.3pt\vbox to\Height{\leftdoublerulefill}%
   23 \hfill\box0\hskip22.1pt\hfill%
   24 \vbox to\Height{\rightdoublerulefill}%
   25 }
   26 \hbox to\Widthn{\ding\char'146\downdoublerulefill\ding\char'150}}
   27 }
```
 $\frown$ 

 $\hbox{{\bf Range}}\hbox{{\bf image}}$ 

 $\hbar$ size  $\hbar$ 

## 飾り罫線枠の出力例

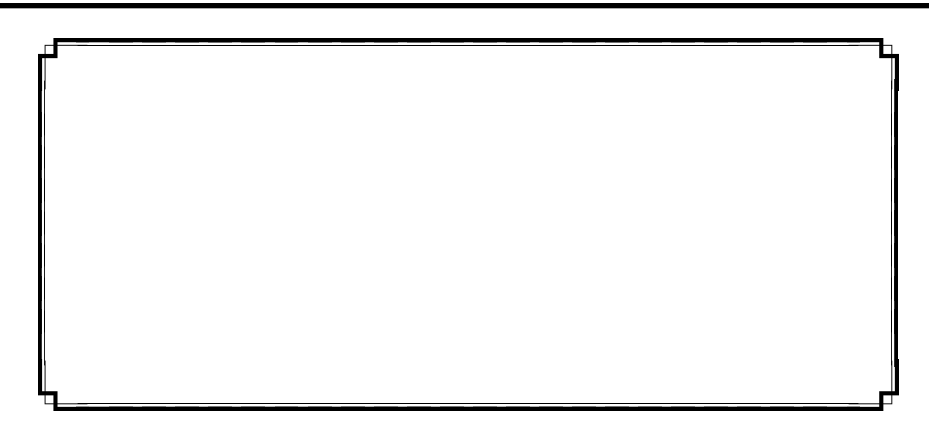

 $\qquad \qquad \Box$ 

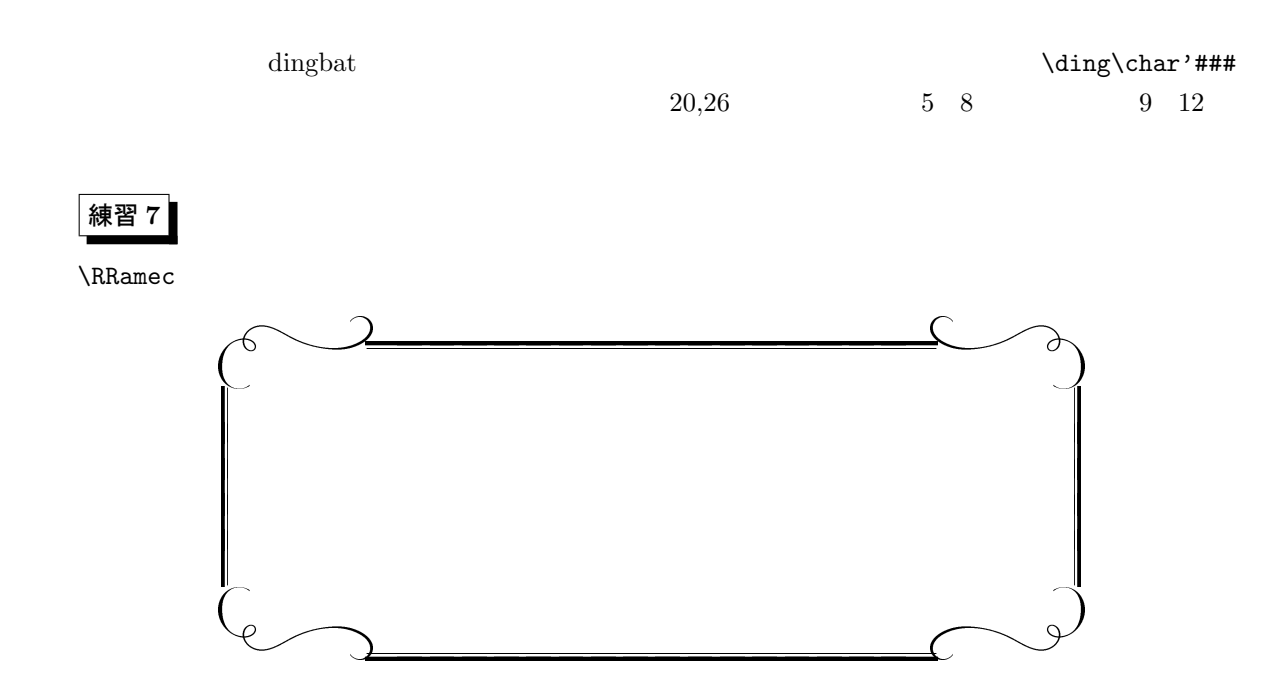

# 3 様々なスタイルファイルの利用

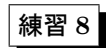

jtwocolumn.sty  $8<sup>8</sup>$ 

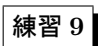

fancybox.sty  $9,10$ 

# 薄膜の結晶成長のアニーリング温度依存性

 $\,$ ,  $\,$ 

### 1. はじめに

A quick brown fox jumps over the lazy dog.

$$
\iint Q_n dS = \iiint \quad \text{div} \mathbf{Q} dV \qquad (1)
$$

#### 2. 装置

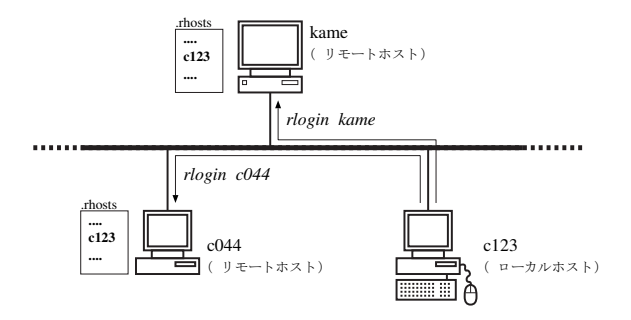

図 2 実験装置の図

#### 3. 結果と考察

#### 表 3 結晶粒径の温度依存性

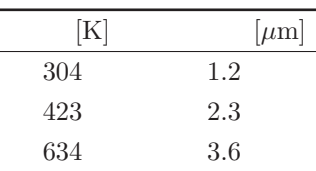

A quick brown fox jumps over the lazy dog.

#### 4. まとめ

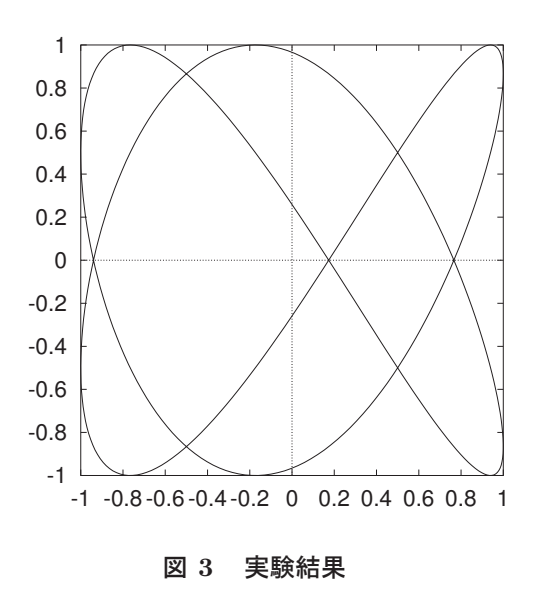

- A quick brown fox jumps over the lazy dog.
- $\bullet$

#### 参考文献

[1] Donald E. Knuth, *The TEXbook*, (Addison-Wesley Publishing Co., 1984). TEX Wesley Publishing Co., 1984).  $\mathcal{O}_1$ , (

, 1989).

- [2]  $\qquad \qquad$ ,  $\text{LATEX}$  Computer Today  $-5$ , ( $\qquad \qquad$ , 1992).  $, 1992$ ).
- $[3] \qquad , \qquad , \qquad {\rm FTP} \label{eq:3.1}$  $($  FTP  $\rm ftp://ftp.touhoku.ac.jp/pub/TeV/latex$ styles/bear\_collections/ Version 2.15, 1994)
- [4] J. Kenneth Shultis,  $BT\cancel{E}XNotes: Practical Tips$ for Preparing Technical Documents, (Prentice Hall, New York, 1994). I<sup>AT</sup>FX

$$
, \, (\hspace{25mm},\hspace{20mm} 1995).
$$

- $[5] \qquad \qquad , \quad \text{IATEX} \qquad \qquad \text{Higher Education}$ tion Computer Series 15, ( , 1995).
- $[6] \qquad , \quad \text{LATEX} \qquad (7.1996).$

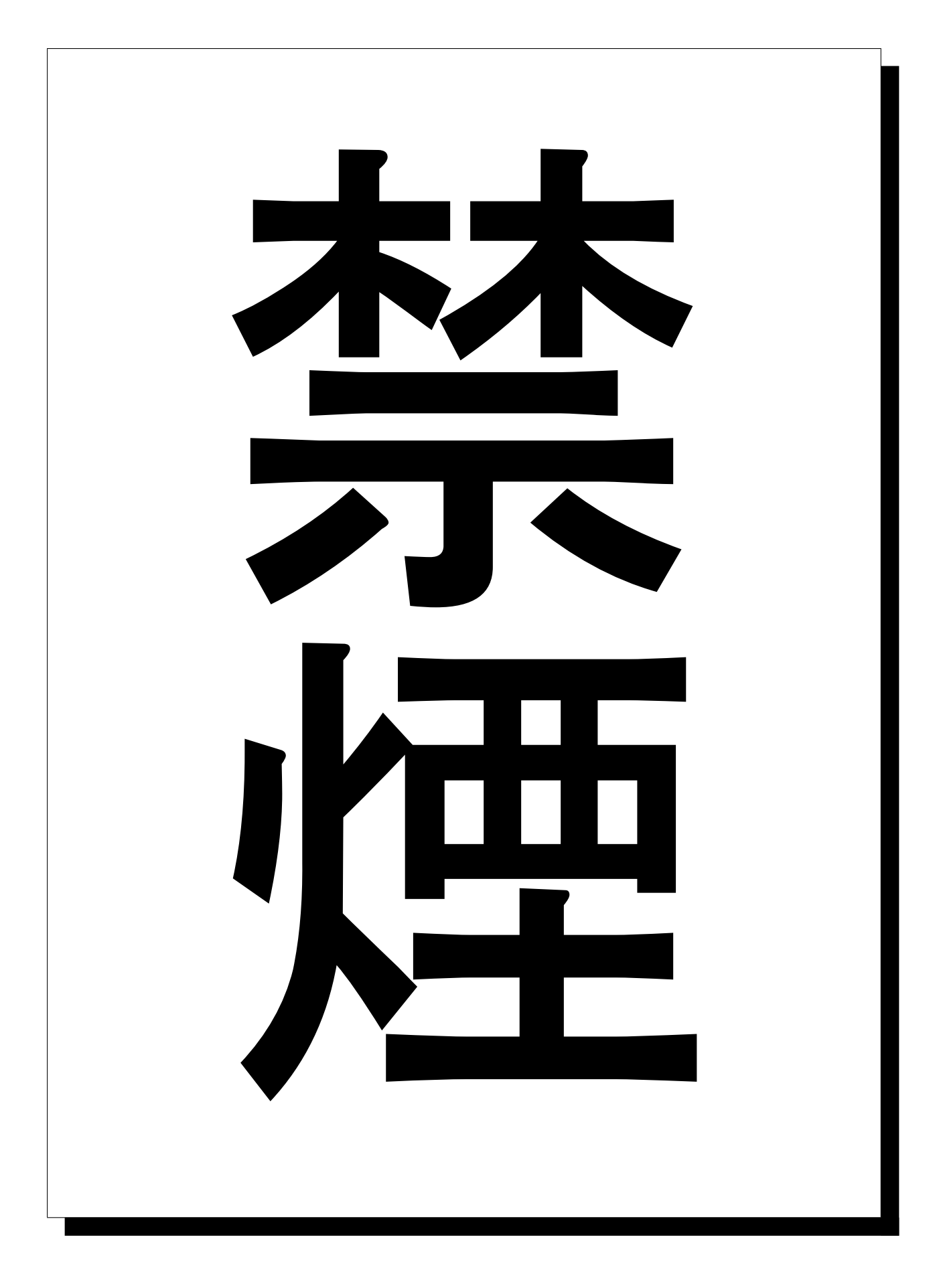

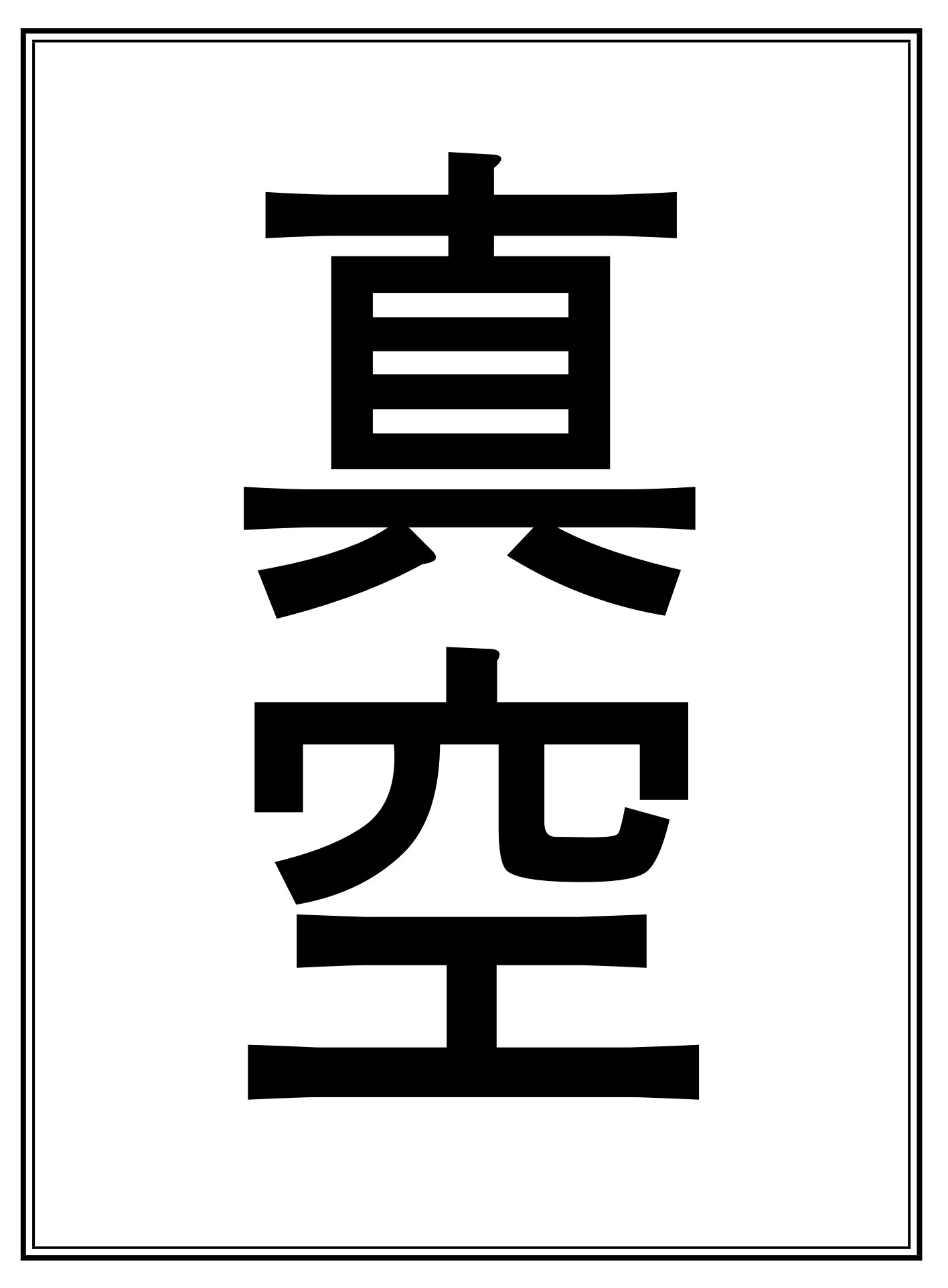

### 4 レイアウトの情報

手仕事によるレイアウト調整はなるべく避けるのが LATEX の使い方の原則です

 $\dots$ ) [6, p.256]

 $($ 

## 4.1 長さの値表示: \the

 $($ 

\newskip\Skipaa  $\Xi$ ipaa 4.0pt plus 1.5pt minus 0.5pt \Skipaa=4.0pt plus 1.5pt minus 0.5pt

 $\lambda$  the contract  $\lambda$  the extension  $\lambda$  the extension  $\lambda$ 

 $\theta\$ Skipaa 4.0pt plus 1.5pt minus 0.5pt

\def\DispSkipaa{\$\backslash\$Skipaa=\the\Skipaa}

**\DispSkipaa** 

\Skipaa=4.0pt plus 1.5pt minus 0.5pt

\Sk=\the\headsep \DispSk{headsep} & \Sk=\the\headheight \DispSk{headheight} &

\Sk=\the\topskip \DispSk{topskip} &

%\Sk=\the\headrulewidth \DispSk{headrulewidth} \\

\baselineskip

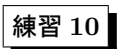

 $\backslash$ baselineskip

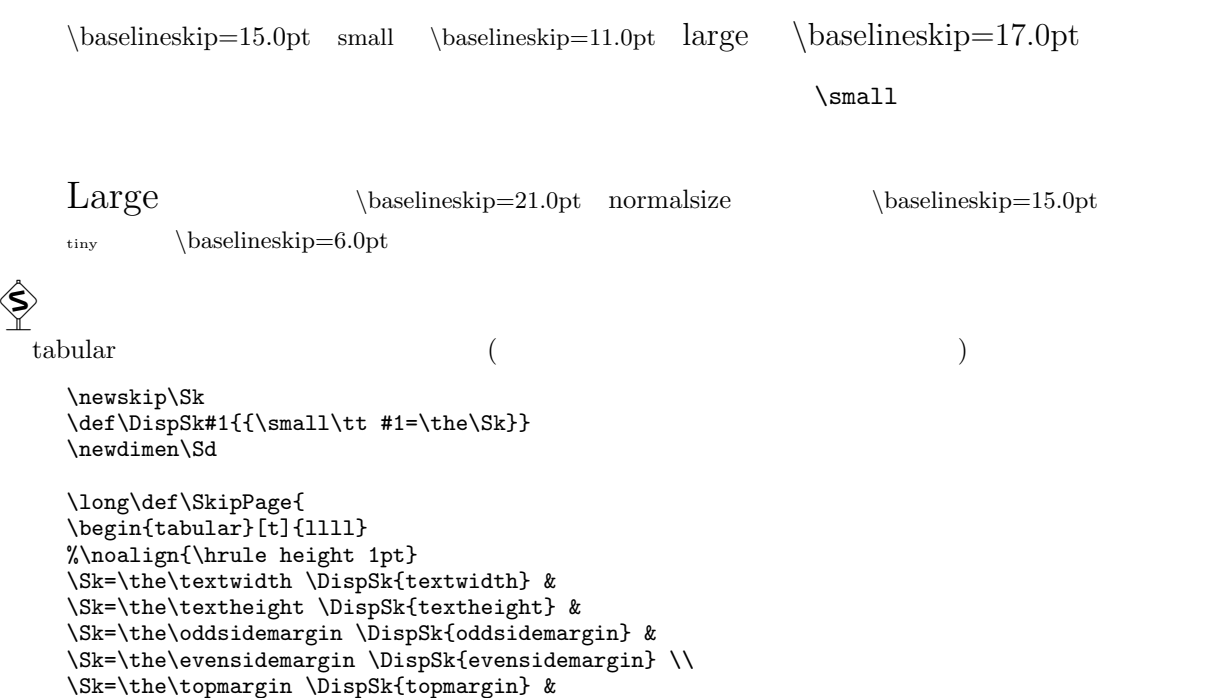

```
\Sk=\the\voffset \DispSk{voffset} &
  \Sk=\the\hoffset \DispSk{hoffset} \\
  \Sk=\the\footnotesep \DispSk{footnotesep} &
  \Sk=\the\footheight \DispSk{footheight} &
  \Sk=\the\footskip \DispSk{footskip} &
  %\Sk=\the\footrulewidth \DispSk{footrulewidth}\\
  \Sk=\the\marginparsep \DispSk{marginparsep} &
  \Sk=\the\marginparwidth \DispSk{marginparwidth} &
  \Sk=\the\marginparpush \DispSk{marginparpush} \\
  \Sk=\the\columnsep \DispSk{columnsep} &
  \Sk=\the\columnwidth \DispSk{columnwidth} &
  \Sk=\the\columnseprule \DispSk{columnseprule}
  %\noalign {\hrule height 1pt}
  \end{tabular}
  }
     \SkipPage
textwidth=455.24408pt textheight=682.86613pt oddsidemargin=0.0pt evensidemargin=0.0pt
topmargin=-28.45274pt headsep=25.0pt headheight=17.0pt
marginparsep=10.0pt marginparwidth=60.0pt marginparpush=5.0pt
columnsep=30.0pt columnwidth=455.24408pt columnseprule=0.0pt
```
### 5 リスト処理

\makeatother

 $\setminus$  @tfor  $\setminus$ 

練習 11

 $1$ 

 $(\text{baseline})$ 

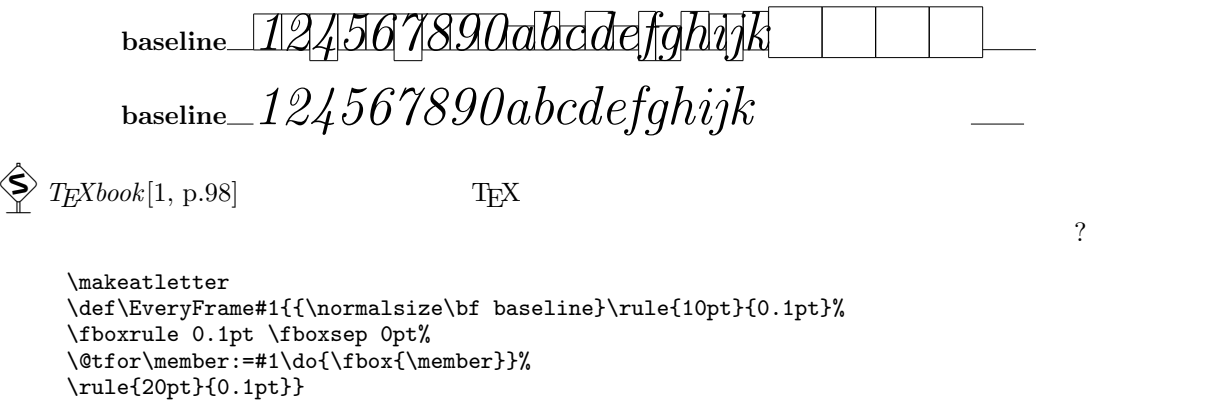

## 6 データファイルからの直接の作表

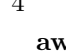

sample.tex  $\infty$  \input{sample.tex} awk

$$
\boxed{\text{12}}
$$

 $[2, p.139]$  EATEX

 $44$ は、awk perl といったテキストを扱うスクリプト言語を用いるのが簡単です。awk などで sample.dat

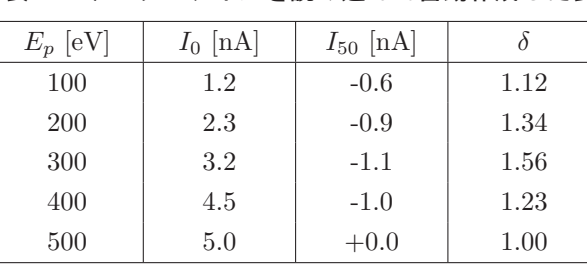

#### 表 4 データファイルを読み込んで自動作成した表

\def\ #1 #2 #3 #4;{#1}<br>\def\ #1 #2 #3 #4;{#2}  $\#1$  #2 #3 #4; {#2} \def\ #1 #2 #3 #4;{#3}<br>\def\ #1 #2 #3 #4;{#4}  $\#1$   $\#2$   $\#3$   $\#4$ ; { $\#4$ }  $\neq$ \newread\DF<br>\def\SEE #1{\leavevmode\vbox{% \openin\DF=#1 \endlinechar';  $\det \{ ; \}$ %  $\setminus$  true% \hrule \hbox {% \vrule\strut% \hbox to 2cm{\hss\$E\_p\$ [eV]\hss}\vrule \hbox to 2cm{\hss\$I\_0\$ [nA]\hss}\vrule \hbox to 2cm{\hss\$I\_{50}\$ [nA]\hss}\vrule \hbox to 2cm{\hss\$\delta\$\hss}\vrule } \hrule \loop \read\DF to\D  $\iint x \D$  \else \edef\ {\expandafter\ \D}%<br>\edef\ {\expandafter\ \D}% \edef\ {\expandafter\ \D}%<br>\edef\ {\expandafter\ \D}% \edef\ {\expandafter\ \\gambd{\\gambd{\expandafter\ \D}%  $\{ \exp\{ \exp\{ \frac{\theta}{\alpha} \} \}$ \hbox {% \vrule\strut% \hbox to  $2cm{\hspace{0.5mm} \rm \hspace{0.5mm} \hspace{0.5mm} \rm \hspace{0.5mm} \rm \hspace{0.5mm} \rm \hspace{0.5mm} \rm \hspace{0.5mm} \rm \hspace{0.5mm} \rm \hspace{0.5mm} \rm \hspace{0.5mm} \rm \} \rm rule}$ \hbox to 2cm{\hss\電流0\hss}\vrule \hbox to 2cm{\hss\電流50\hss}\vrule  $\hbox{\hbox{hss\hskip-2pt\char'12em}}$ } \fi

 $~\diamond~$   $~\searrow~$   $~\searrow~$   $~\searrow~$   $~\searrow~$   $~\searrow~$   $~\searrow~$ 

```
\left\{\Delta F\right\} false\left\{ifeof\left\{D F\right\}\iint \repeat
   \hrule}
\closein\DF
}
```
# 参考文献

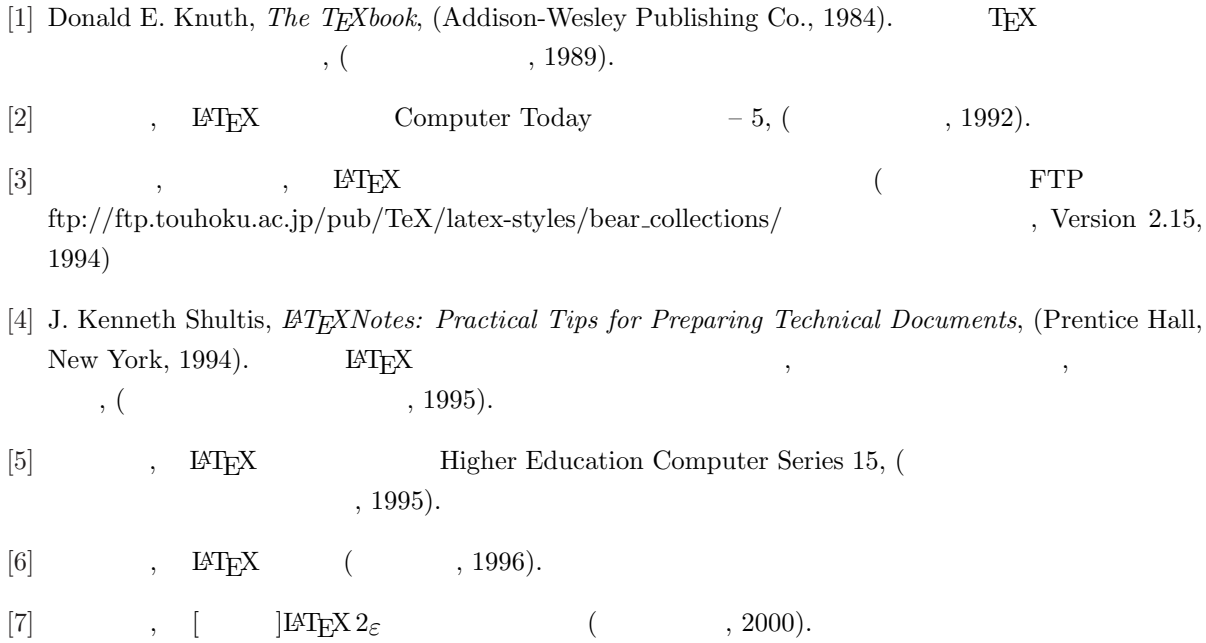

 $[8] \qquad \qquad , \qquad \qquad \mathbb{B}\text{Tr} \mathbf{X} \, \mathbf{2}_{\varepsilon} \qquad \qquad ( \qquad \quad \, , \, 1998).$